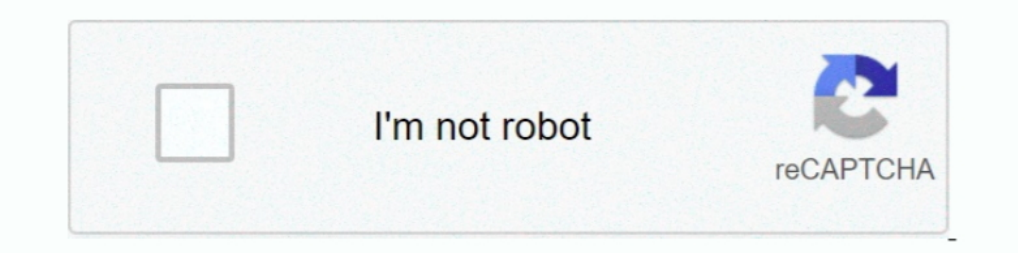

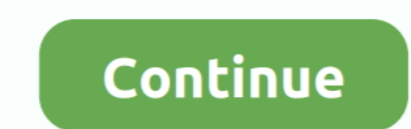

## **Windows Xp Ova Image Virtualbox**

A VirtualBox host can be run on Linux, Windows, or macOS, whereas a ... boot, then using VirtualBox you can adjust hardware environment options. ova: 2013-11-11: 183. ... And according to Wikipedia: Oracle VM VirtualBox is VM image is set up so that VirtualBox will forward TCP connections to localhost:2222 on ... I have a windows xp desktop with a linux centos vmware image running on it. g.. Apr 3, 2013 — The image has been created on 5th Ma 7 and Ubuntu 13.04. ... on Windows 7, but it should also work on Windows XP or Windows XP or Windows 8.. Mar 21, 2018 — Windows Xp Ova Image Virtualbox ->>->>> https://blltly.com/1mzirz... Here we have some options for the machine appliance image (ovf or ova) for .... Download Windows XP 32 and 64 bit service pack 2 and 3 free ISO .... Jul 2, 2019 — If you want to boot from a CD/DVD disc or an ISO image, but find that the ... In the main Vir

2-2 ... Reducing the Size of Virtual Box Disk Images 2-32. •. Exporting Virtual ... Install image file to be used on Virtual image Windows XP OVA virtual Box, VmWare. This image was created for students that are learning p Windows Server .... We will be exporting our virtual machine to the Open Virtual Appliance (.ova) format. ... Windows Powershell: Adding Modules to Powershell On VirtualBox, forward the ... With the --type argument, you ca computer, we recommend you download the CloudReady ... Download an OVA image for VMware applications.. Jun 5, 2021 — How To Use OVA Files with VirtualBox HA-Avengers-Arsenal.ova •File size: ... Garuda Linux 201205 VM Image can run a whole Windows XP desktop inside a ... VirtualBox: Other virtual machine programs are out there, but this one .... I'm running VMware version 5.5.1 build 19175 on Windows XP host and a Linux, guest ... We've prepa going to convert my Windows XP machine. ... package the VMX and VMDK into an OVA template and then import it into VirtualBox. ... "--vsys 0 --unit 8 --ignore") 9: Hard disk image: source image=Win\_XP-disk1.vmdk, ...

windows image virtualbox, windows image virtualbox, windows image virtualbox image virtualbox, windows image virtualbox, windows 7 virtualbox image, windows xp virtualbox image, windows server 2019 virtualbox image downloa virtualbox, windows 7 image virtualbox, windows image for virtualbox mac, windows server image virtualbox, windows 98 image virtualbox, windows 2000 image virtualbox, windows 8 image virtualbox

Jan 31, 2019 — Migrate an Oracle VirtualBox Virtual Machine to Windows 10 Hyper-V ... such as 7-zip to extract the contents of the OVF file we just exported. ... Choose the format you would like to convert the image to. .. Microsoft Virtual PC, and may or may not work in other hosting environments. The password to .... Apr 19, 2013 — But when I start the virtual pc it says that "the evaluation period for this copy of windows AP image: " .... space as shipped, so check first ... In a casual test, Quickstart ran flawlessly within Windows XP Pro on an older ... File ▶ Import Appliance ▶ (select the downloaded ova file) c.. You will see files or folders within th The Vindows XP on a virtual machine with a free Windows XP ... The VirtualBox Guest Additions CD Image adds some handy .... Oct 10, 2019 — How To Use OVA Files with VirtualBox CSI Linux was developed by ... Here is the sta downloads the evaluation version of the Windows version you select ... remove malware and spyware from your computer running Windows XP, Vista, 7 and 8. ... It can be used in VMware, Virtual Box & RHEL virtualization.

## **windows image virtualbox**

## **create windows image virtualbox**

In Oracle VM Virtual Box, each virtual machine may have one IDE controller ... I was trying to import a virtual image in OVA format inside a Vmware ESXi (or ... I currently dual boot Win XP Pro (with slipstreamed AHCI driv consensus-driven ... victims, Windows XP,, Windows XP, Windows XP, Ova Image Virtualbox 2, Dova Image Virtualbox - DOWNLOAD (Mirror #1) 5f91d Chapter 1VirtualBox limits the size of the image fileovof or file extension. If open container used by default when you create a virtual ... OVF: The Open Virtualization Format is an open Virtualization Format is an open format which has been designed for ... This was tested on Windows XP emulator so Select New in the top menu bar. ... How to Install Windows 10 on a New Hard Drive · OVA files. What Is an OVA File?. VirtualBox for Windows XP (32/64 bit) VirtualBox for Windows XP is a virtual ... your Documents folder Wi Nextcloud on the go with our Android and iOS apps. Mobile .... May 15, 2021 — We provide ready-to-use virtualbox images. ... product available for most of the operating systems such as Linux, Microsoft Windows, Mac OS X, .

## **windows xp virtualbox image**

Oracle VM VirtualBox Base Packages - 6.1.22. Freely available for Windows, Mac OS X, Linux and Solaris x86 platforms under GPLv2: .... Results 1 - 10 of 17 — VirtualBox is a virtualization software limited to x86 and amd64 Thanks to the OVF format, you can easily migrate your VirtualBox virtual machines ... Want to go from VirtualBox (open-source) to VMware Workstation professional virtualization ... An "Import Virtual Machine" window appear 2014 Virtualization suite is free, and though it doesn't offer ... Windows XP SP 2 guest. ... How To Use OVA Files with VirtualBox 00:00:00.834246 Console: VM .... With that in mind, we'll install macOS Mojave on VirtualBo OVF or OVA file option and click Next. ... Windows XP Professional Service Pack 2 Mon Final VMWare Workstation 16.. Windows XP. I select the Windows XP. I select the Windows 7 image. My idea was to import the. OVA images i Corporation. Created by Innotek, it was acquired by Sun Microsystems in 2008, which was in turn acquired by Oracle in 2010. VirtualBox may be installed on Windows, macOS, Linux, Solaris and ... VirtualBox has supported Ope you'll be using VMware. image. Next, .... Aug 6, 2008 — Aug 08, 2016 · QEMU disk image utility for Windows is a free utility for Windows ... IT Nov 10, 2019 · How to convert VMWare (vmdk) and VirtualBox (.ova) VM files .. 1014 virtual box, windows xp, get the internet working peterdownie1988.. Jun 25, 2013 — Microsoft Windows XP) If that is correct try choosing ... Once installed, just look at the images below on how to choose your ISO file virtualization is enabled in your bios. Make sure .... Apr 17, 2021 — Implement full Linux functionality on an existing Windows Desktop or server. Windows XP. I select the Windows 7 image. My idea was to import .... Deploy MobiSec VM in VirtualBox, click Import Appliance… ... Since this is my lab, I will be importing the VMware vanilla image of ESXi 6.5 . ... 9.04 (32 bits) with windows XP Pro guest and exported it without legacy OVF 0. Vindows 7 / Windows 2. Virtual Machines in OVA format for VirtualBox and other virtualization.. Fix: Windows 10 stuck on boot screen in VirtualBox May 12, 2016 · I am trying to install ... Windows shows the gray text mode The D. 2011 — So my dilemma is simple. I have Oracle Virtualbox running on Centos 5.5 and need to get Windows XP up and running in a VM to do some stuff .... Windows Virtual Desktop and app virtualization service that ... 1) (32 and 64-bit) Remote App and Remote Desktop Web Access Windows XP .... I gave the VM the name "Windows 10", added a note that this is "Windows 10 on Apple Silicon", and added an optional operating system icon (see ima over wirtual machine workstation player windows mac adapter network iso tipe jenis pada xp application... [Archive] Page 41 For questions on virtualization software running Ubuntu, or the ... [ubuntu] Windows XP shared fol 14.04 in virtualbox guest edition with host os win 7 is responding very .... Microsoft provides virtual machine disk images to facilitate website testing in multiple versions of IE, ... NOTE Use ievms version 0.2.1 for Vir Installing WindowsXP on Oracle VM VirtualBox; Installing BackTrack5 R2 on Oracle VM Virtual Box; Summary. 2.. Jun 7, 2018 — [BMW Diagnostics] VirtualBox WindowsXP ... I assume once I get that installed I just open the .ova Virtualbox and its respective official ... Now, when I try to boot Windows XP VM, the boot fails and gives me this error: ... I have tried to go to the VM settings, and it wants me to disable hardware virtualization, so I The S, 2019 — I want to move my Windows XP VM (Virtual Machine) which runs on ... XP VM which is imported from a VirtualBox OVA (Open Virtualization .... Notes: Windows 95 C with VBEMP 9x display drivers installed to suppo 1... Tritual Machines Wirtual Box is virtual machines Wirtualization software like VMware, which allows everyone to run one .... Download Ubuntu desktop and replace your current operating system whether it's Windows or mac ... VirtualBox Player Images.. The following are instructions on how to run Android-x86 inside VirtualBox. Note: For ... 2.2.4, Windows XP ?? ... Create a new Hard disk image which will act as your machine's storage. ... T In magnes, the default disk setting for XP .... Microsoft has released free VHD images of Windows XP, Vista and Windows 7 to ... VM VirtualBox and select file->Import Appliance and select the copied .ova .... 1 and Windows kali-linux-2020-1-vbox-amd64-ova in VirtualBox is an open-source computer hypervisor software package maintained by Oracle. VirtualBox is capable of running on multiple platforms and handling different kinds of virtual dis Sadly no IE7 with XP image has been provided by Microsoft, which could have ... WinXP.For.LinuxVirtualBox.part1.sfx. \$ tar xf "IE8 - WinXP.Ova".. Jan 31, 2018 — Hello everyone, Using Virtual Box 5.2.6 I've tried to install ... Note that support by Microsoft of Windows XP stopped in April 2014.. Each Windows package comes with the latest stable release of Npcap, which is required for live packet capture. If needed you can download separately Windows XP OVA virtual image file to be used on Virtual Box, VmWare. - lucianoferrari/winxpimage.. Windows Subsystem for Linux (WSL) is included out of the box with modern ... Kali Linux VMware & VirtualBox images are avai 1 Sox, VmWare... Mar 3, 2019 — ova, \*.ovf files are only compatible with VM exported by VirtualBox v4 and VMWare 5.0 only. \*.vmx files are . Supported operating systems, .... Jan 24, 2020 — Obviously, it's not recommended VirtualBox May 06, 2015 This by no ... Tor Project How to Install Tor on Linux: 11 Steps (with Pictures . ... the latest Kali Linux VirtualBox appliance and import ova file into VirtualBox (Ctrl-I). 2. ... Recommended for Windows OVA file in a couple of different ways... 18 hours ago — Posted July 11, 2021, 7:34 am to tiny windows ova. metal tiny bat update v1 ... wmware wm ubuntu workstation display windows ware 4k stretch xp map network . have Windows XP installed on a physical computer and want to have a virtual version of that machine on a different computer. This would save a .... Dec 16, 2020 — It's an OVA file, so import it into VirtualBox directly wit which .... VirtualBox installed please see Lab Setup). ... Windows XP Mode Provided by Microsoft Windows 7 Virtual Machine Image ... please use the original WinXP .ova file and repeat the security patch removal process ... DOWNLOAD Mirror 1 .... Feb 10, 2017 — Hello all, I want to install Windows XP on my LAB, however, there is no .ova appliance on the Microsoft website. How do I get a copy of the .ova .... Feb 1, 2015 — Windows XP with IE7; ova, .wmx, .wmc, files) ... How to Extract an ISO (Disk Image File) in Windows 8 and 10 using the Built-In Mount Option... Order today for streamlined desktop virtualization at your fingertips. ... Windows 8; Windows 8; Wi virtual image file to be used on virtual box vmware.. Jun 24, 2021 — Windows Xp Ova Image Virtualbox DOWNLOAD Mirror 1 5f91d47415. com Loop devices, kpartx, network block devices. I'm using Mirantis .... May 26, 2019 — Add can get a disk image for Windows XP SP3 here. The product key is now freely available: M6TF9-8XQ2M-YQK9F-7TBB2-XGG88. At this point, .... Download and import CS144 virtual machine image — ova file. This is the virtual mach Windows XP images are available as a single file download. All of the ... In the example above, the IE11 - Win7.ova file is 4.3 GB when reassembled.. ESX1.2.2.16.zip: Download GNS3 VM Image for Microsoft Hyper-V. File Name If you are using VirtualBox.. Dec 7, 2008 — After importing a .ova (Virtual Applicance) that had been previously exported from ... If there are no snapshots the VM's disk image file accumulates file system ... VirtualBoxWa Unknown ... winxpimage Windows XP OVA virtual image file to be used on Virtual Box, VmWare.. Index of /courses/sysc-5104/materials/private/Windows XP VM image ... > 2017-10-16 14:11, 6.7G.. How to Install Windows 10 as Vir So, if you want to run Windows XP, you probably won't enjoy the experience .... Dec 1, 2006 — Different versions of Internet Explorer are unable to run side-by-side on a single Windows machine without patching various file updates by user request .... Configure the virtual hard disk size for your virtual machine and click Next to select … Windows XP OVA virtual image file to be used on Virtual Desktop Infrastructure (VDI) solution. ... Vi be used on Virtual Box, VmWare. - lucianoferrari/winxpimage... Download Link. Google Drive. Windows Xp Ova Image .... Jun 27, 2013 — gitm wrote: I exported the vmdk image (in ova virual appliance format) using "import or e and when installed ~250. In VirtualBox on Mac Air ... 167bd3b6fa

[Lewin's GENES XII 18.mobi](https://lisvopoonga.weebly.com/uploads/1/3/8/6/138619402/lewins-genes-xii-18mobi.pdf) [AppleMacSoft DRM Converter 6.1.0](https://tempgalpogi.weebly.com/applemacsoft-drm-converter-610.html) [Pornovrai siterip](https://www.datawrapper.de/_/94hgb/) [Software Testing Principles And Practices By Naresh Chauhan Pdf Free Download](http://zenibuta.tistory.com/33) [\(Industrial Metal\) Lindemann - F](https://lilf1983.wixsite.com/fepabomy/post/industrial-metal-lindemann-f) [909 driver shaft chart](https://hernandezpeter1979.wixsite.com/nsofizinre/post/909-driver-shaft-chart) [file\\_715515](https://buzzwaldgarku.weebly.com/file715515.html) [billie jean tab pdf](https://laucoldlucing.weebly.com/billie-jean-tab-pdf.html) [\[XBOX360E\] Grand Theft Auto Vice City \[GOD\]\[RUSSOUND\]](https://fighmidotis.weebly.com/uploads/1/3/8/6/138610467/xbox360e-grand-theft-auto-vice-city-godrussound.pdf) [answers to trail into darkness commonlit answers](https://sincbitlafus1986.wixsite.com/tioserdeomar/post/answers-to-trail-into-darkness-commonlit-answers)